## Open pdf specific page command line

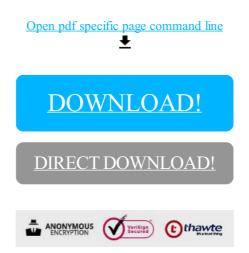

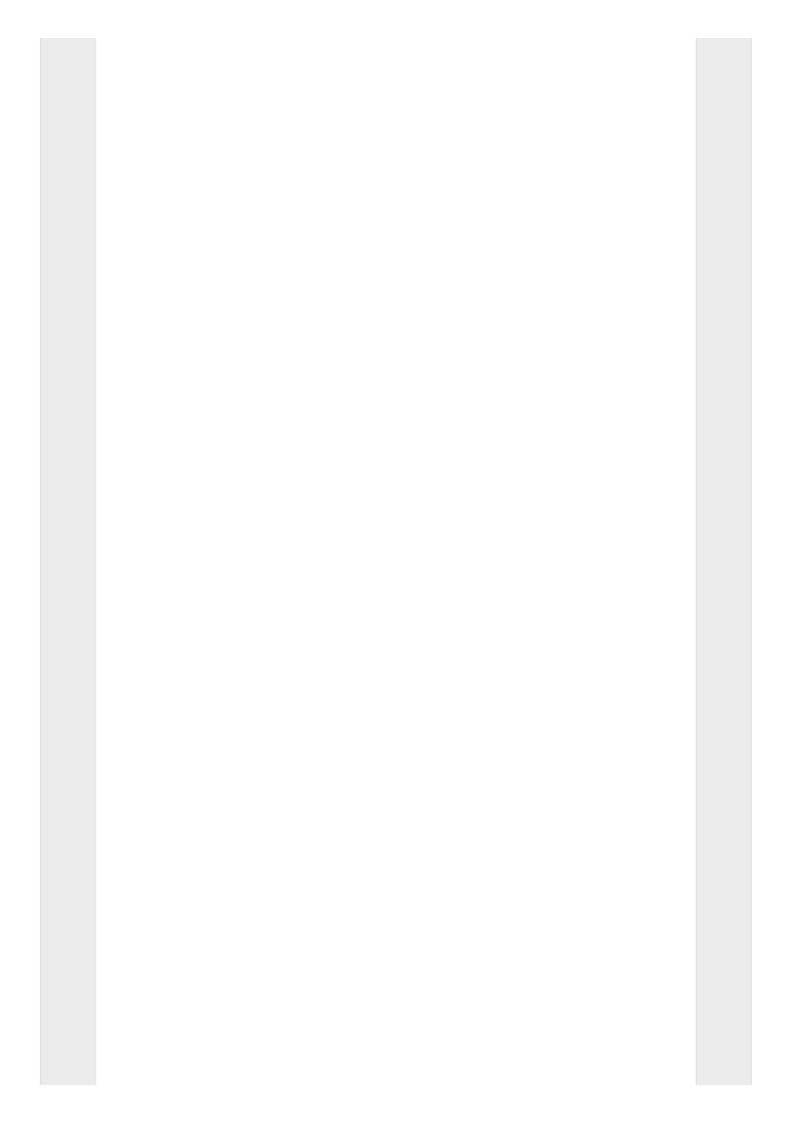

## DOWNLOAD!

DIRECT DOWNLOAD!